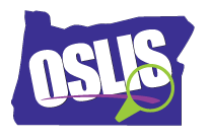

## **ANSWER KEY**

## Using Citation Maker (Video)

Check your knowledge about this topic by answering these questions.

1. In a research paper or project, a bibliography or works cited list is a \_\_\_\_\_\_\_\_\_\_. 12 points

- $\Box$  List of the topics covered in your research paper
- $\Box$  List of your essential questions
- $\Box$  List of all the books you read this year
- $\checkmark$  List of the sources you used for your paper or project

2. To use Citation Maker to create your bibliography or works cited list, go to [oslis.org,](https://www.google.com/url?q=http://oslis.org&sa=D&ust=1573413067432000&usg=AFQjCNGKPv21wZaH1GxLHJhJwxWPeT7whQ) select Elementary Student, and then select \_\_\_\_\_\_\_\_\_. 12 points

- □ Learn to Research
- $\Box$  Find Information
- $\checkmark$  Cite My Sources
- $\Box$  What is OSLIS?

3. What information is NOT needed to cite a book? 12 points

- Author's name
- $\checkmark$  Number of pages in the book
- Publisher
- $\Box$  Title

4. When using Citation Maker, you first need to choose the type of source you used. Which of these source types are available in Citation Maker? Mark all that are correct. 13 points

- $\checkmark$  Image
- $\checkmark$  Interview
- Video
- $\checkmark$  Website

Oregon School Library Information System

Licensed under a Creative Commons Attribution-Noncommercial-ShareAlike 3.0 Unported License

5. In a completed bibliography or works cited list, your entries should be in what order? 12 points

- $\checkmark$  Alphabetical
- $\Box$  Grouped by type of source
- $\Box$  In order of importance
- $\Box$  Numerical by date written

6. What additional information will you need to cite for sources found in a library database or on the Internet? Mark all that are correct. 13 points

- $\checkmark$  Name of the database or website
- $\Box$  Name of the search engine you used
- $\Box$  Name of the library where you accessed the database
- $\checkmark$  URL or web address

7. Where are some places you can find the information you need to create a citation? Which option is NOT correct? 13 points

- $\Box$  The citation that is sometimes included with library database articles or other online sources
- $\Box$  The information found on the edges of a website
- $\checkmark$  A book's index
- □ An encyclopedia's title page

8. Citation Maker allows you to create your bibliography or works cited list several different ways. Which statement is FALSE? 13 points

- $\Box$  You can create your citations after you finish your research project.
- $\Box$  You can create each citation as you use a source, and paste it into your bibliography or works cited list.
- $\Box$  You can add a citation to your bibliography or works cited list later, if you forgot one.
- $\checkmark$  You can only create your citations all at one time.